Chapitre 1 co-animation maths cours professionnel : Les calculs commerciaux La détermination du prix de vente

#### Objectifs :

- Identifier les composantes du prix
- Appréhender le mécanisme de la T.V.A
- Déterminer et calculer un prix de vente
- Utiliser le taux de marque et le taux de marge
- Identifier les réductions commerciales

#### Mise en situation professionnelle :

Vous effectuez votre PFMP au sein du magasin « le démon du jeu » situé au centre ville de Nice. Votre tuteur, Monsieur Noël LEPAIRE est responsable de l'enseigne. Il travaille en ce moment sur les tarifs de ses produits pour la période des fêtes de fin d'années. Il profite de cette opportunité pour vous initier à la gestion commerciale concernant les composantes des prix et leur importance.

Raison sociale : NEXUS/audemondujeu EURL au capital de 7700 euros Siège social : 14 rue Lamartine 06000 Nice Téléphone : 04.93.02.50.84 Mail : [ledemondujeu@orange.fr](mailto:ledemondujeu@orange.fr) Siret : RCS Nice 388 666 844 TVA:FR 16 388 666

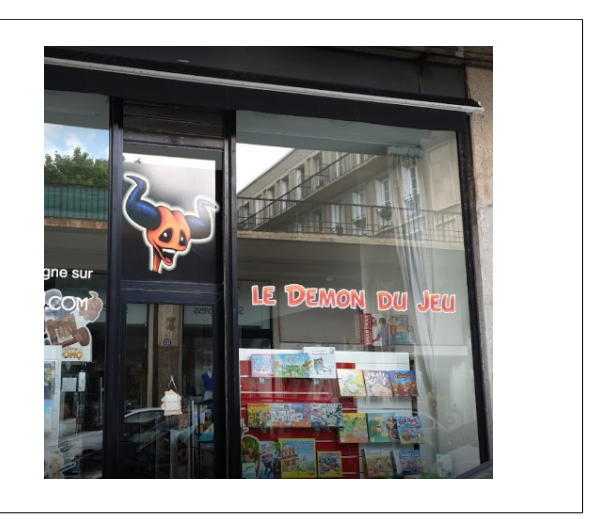

# **Activité 1 : Identifier les composantes d'un prix de vente**

Préalable :

Décomposition du prix d'un jeu de société type jeu de dames :

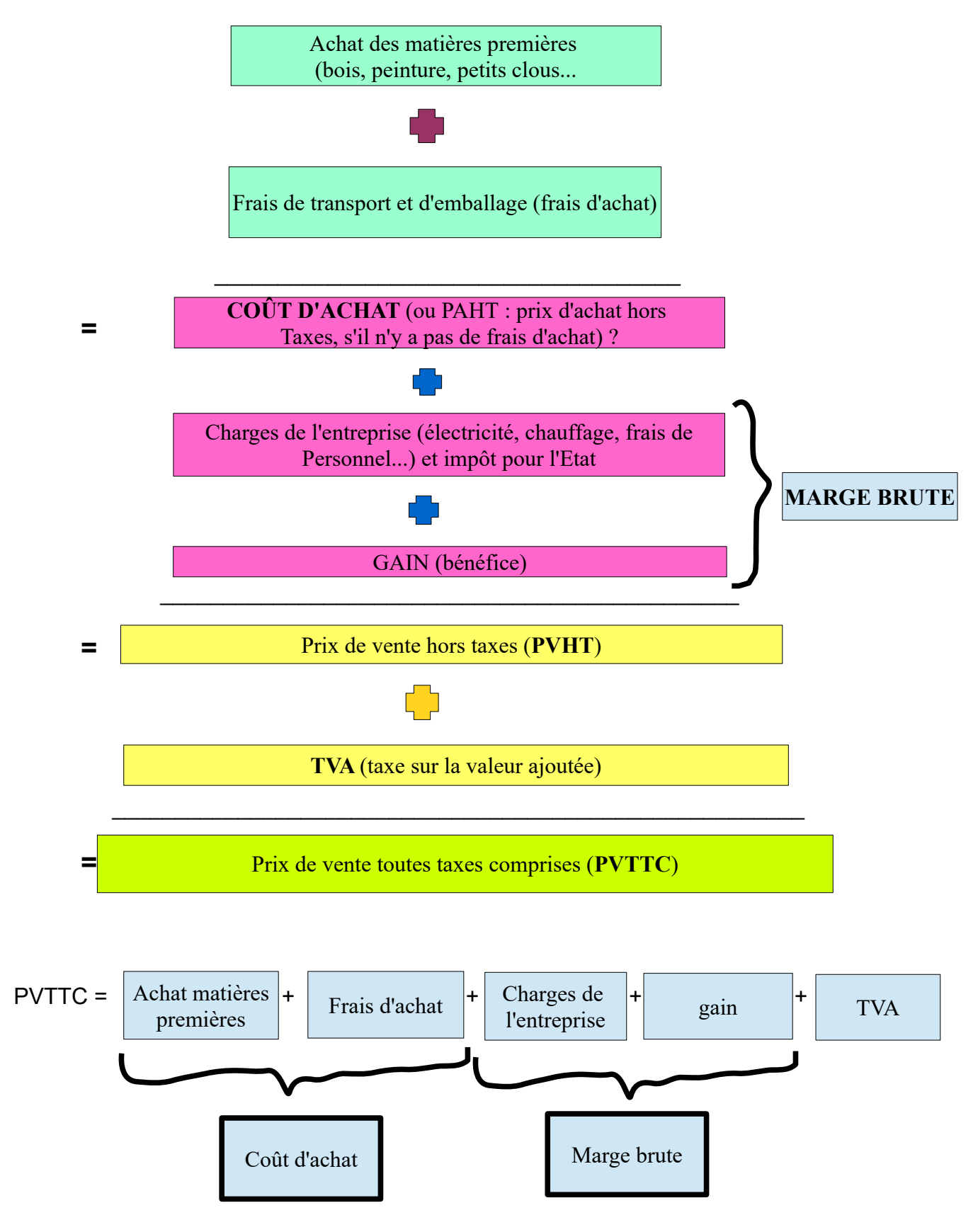

Rituel 1 : Rayer les mentions inutiles parmi les propositions en italique dans la phrase suivante :

Une TVA de 20% sur un prix signifie que pour sur un *prix de vente hors taxes/ prix de vente TTC* de 100 €*,* on va *ajouter/enlever* un montant de 20 € .

Compléter le tableau ci-après.

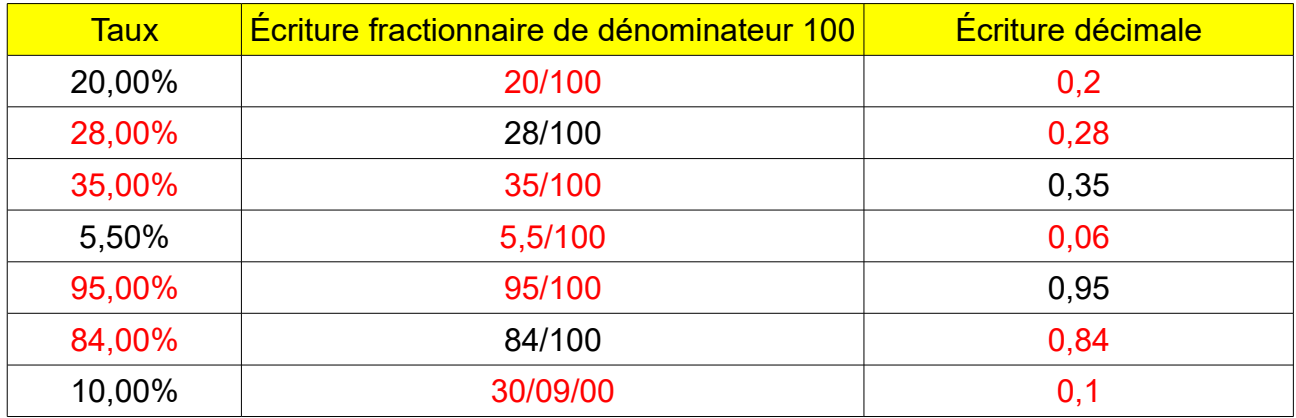

Votre tuteur vous donne une des factures d'achats (document 1) et une facture éditée pour une cliente (document 2). Complétez ces documents à l'aide de vos connaissances.

Document 1 : Facture que le démon du jeu doit régler à son fournisseur Game and fun.

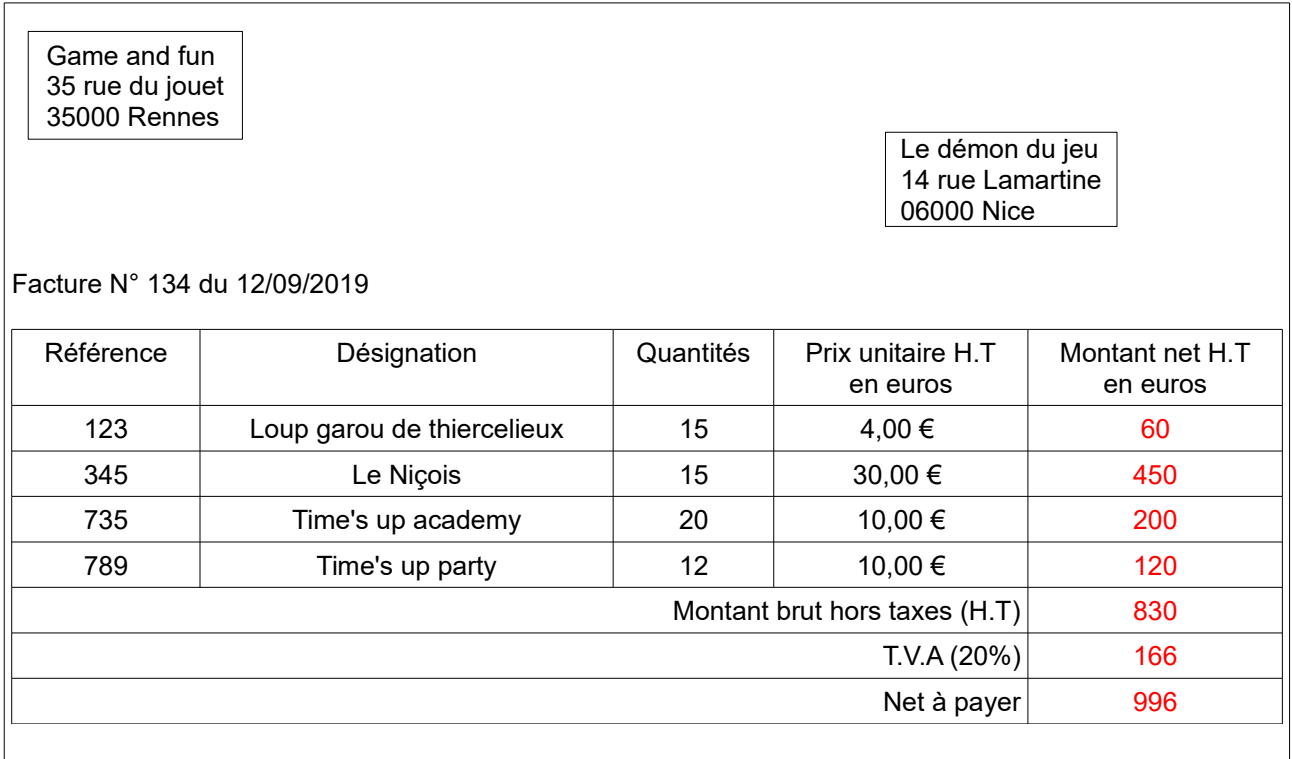

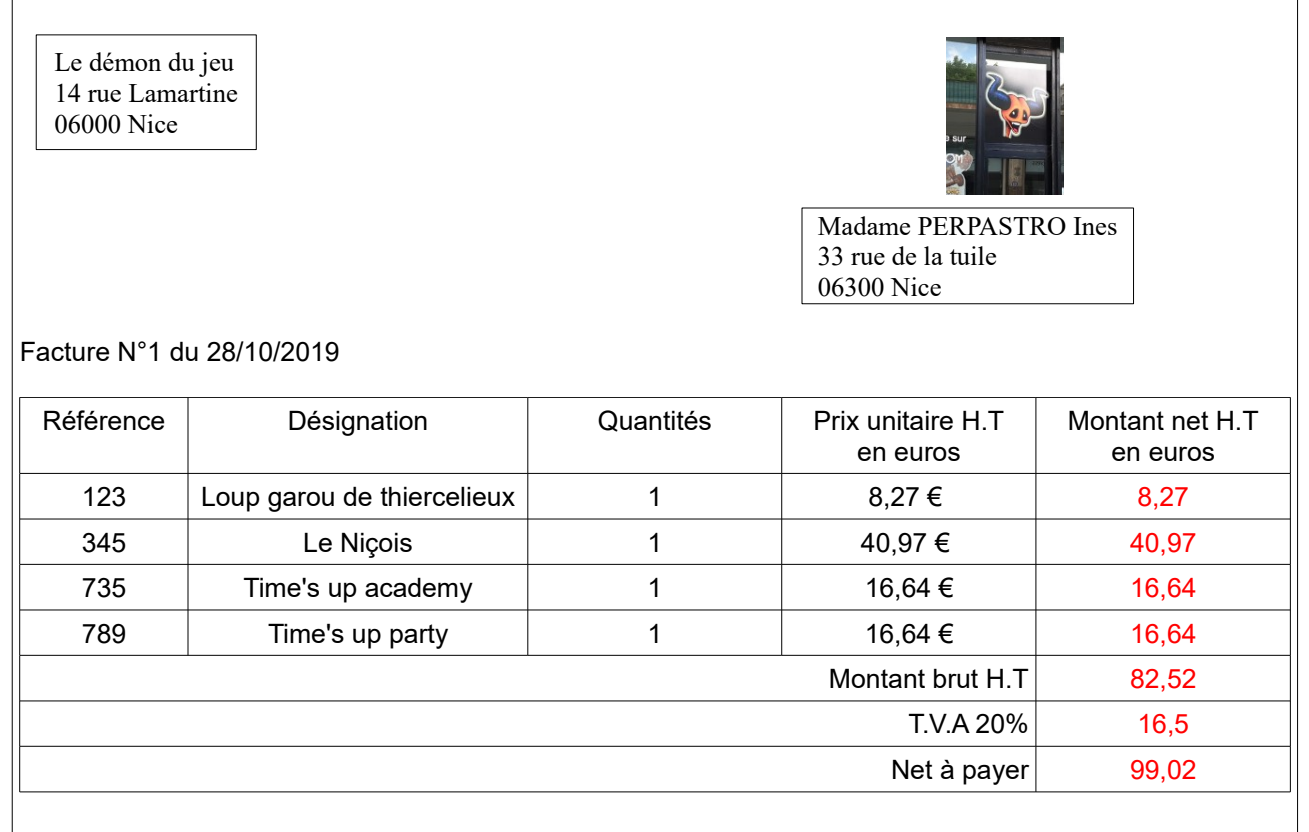

Votre tuteur vous demande, à présent de compléter le schéma suivant pour les 4 produits à l'aide des documents 1 et 2.

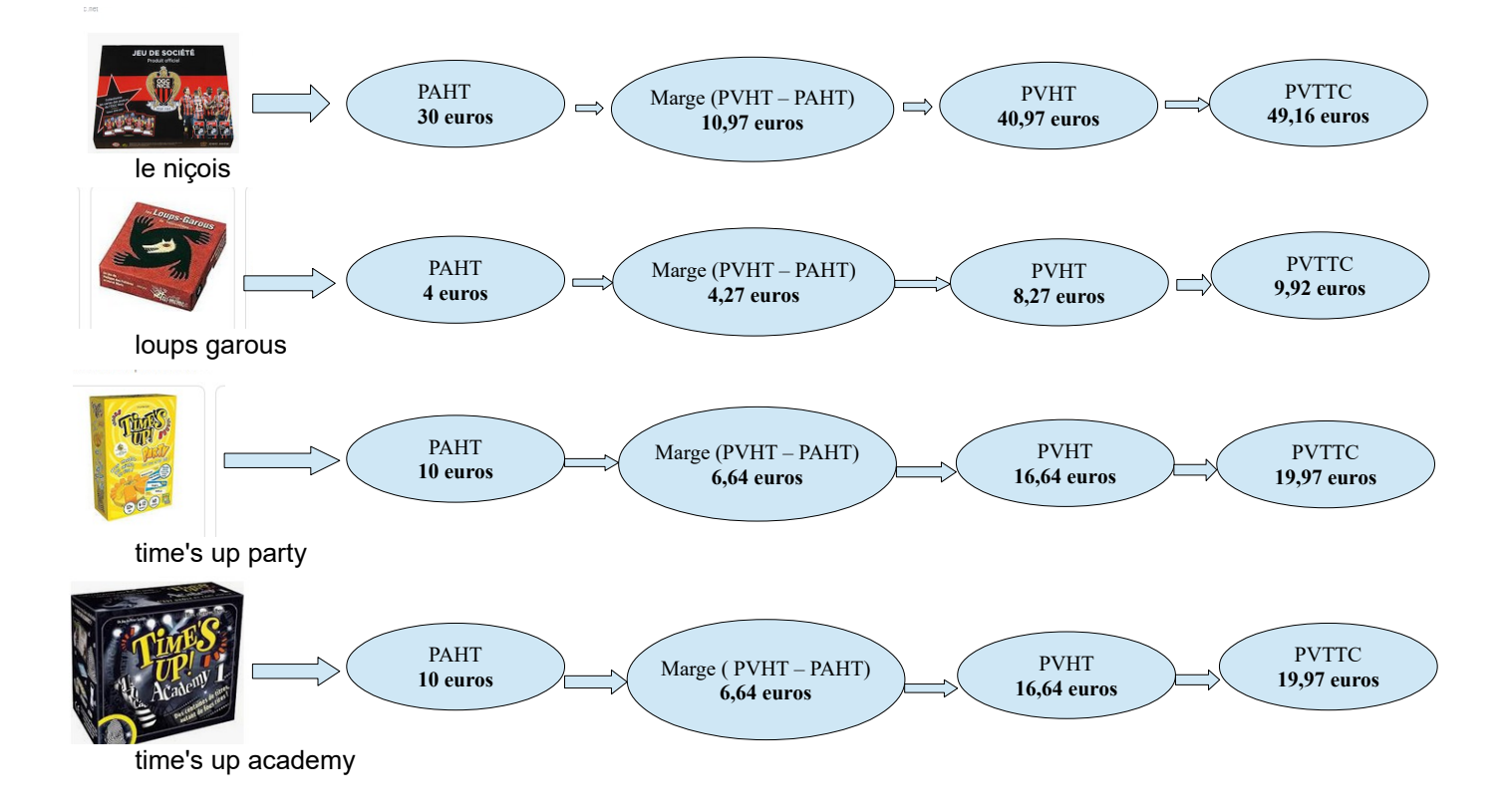

#### SYNTHESE :

- 1) De quels éléments est composé le PVHT ? PAHT + Marge brute
- 2) Que représente la marge pour le magasin ? Charges (électricité, chauffage, frais de personnel, impôts) + gains (bénéfices)
- 3) Que se passe t-il si le magasin veut augmenter sa marge ? Ils vont augmenter le PVHT
- 4) Quelles sont les deux solutions qui s'offrent au responsable si le prix d'achat (PAHT) augmente ? Augmenter le PVHT ou baisser la marge pour garder le même prix.
- 5) De quoi est composé le PVTTC (prix de vente toutes taxes comprises) d'un produit ? PVTTC = PVHT + TVA
- 6) Quel produit est le plus profitable au magasin ? Pourquoi ?

Loups garous (marge supérieur au PAHT).

- 7) Compléter la facture suivante : Pour réaliser une facture, il faut :
- Mettre les coordonnées de l'entreprise qui émet la facture **(i**) et les coordonnées du client  $\mathbf{Q}$ .
- **Présenter** la facture de façon claire et concise sous forme de tableau 3.
- **Répertorier** toutes les actions à mettre en œuvre pour la prestation : produits, main-d'œuvre (selon l'entreprise), frais de livraison....  $\overline{4}$ .
- **Noter** les quantités commandées de chaque produit et le prix unitaire hors taxe  $($ PUHT $)$  $($  $)$ .
- Inclure le taux de TVA adapté (2,1% ; 5,5% ; 10% ; ou 20%) $\overline{6}$  .

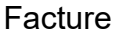

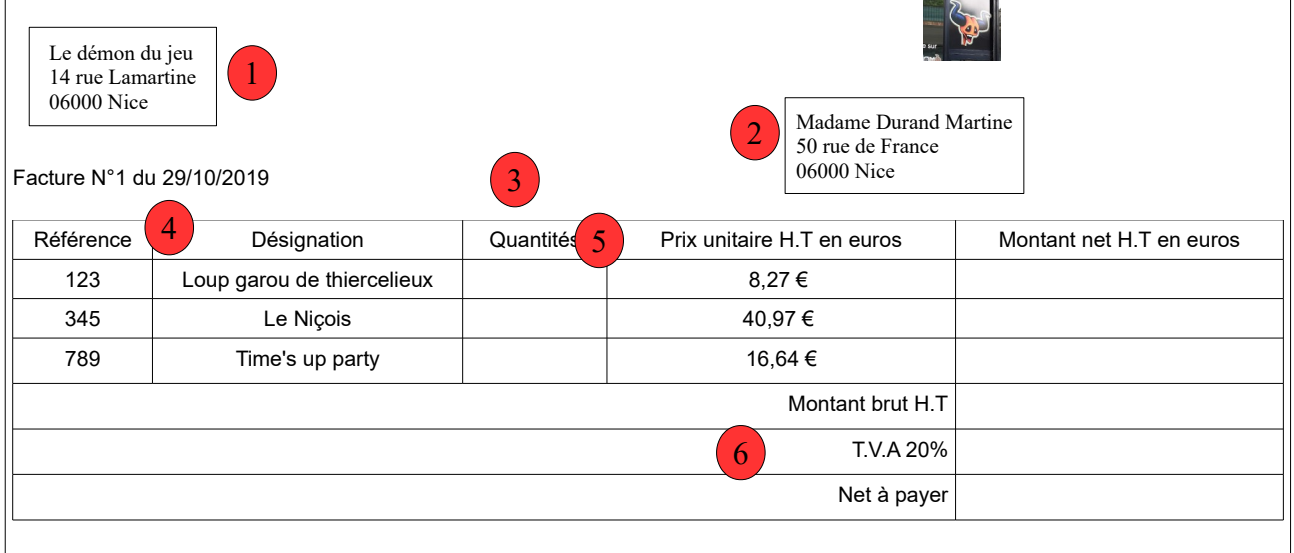

Utilisation de l'outil numérique :

Votre tuteur vous demande de faire un devis pour un client. Il vous explique que le devis ressemble dans sa présentation à une facture sur laquelle on rajoute en bas de document les éléments suivants :

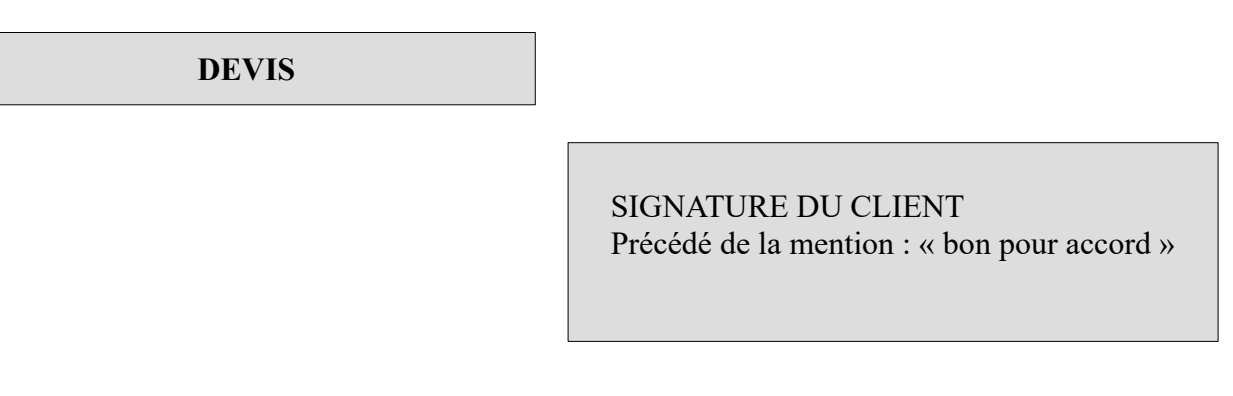

Le client est : Association pomme de pin , 3 allées des peupliers, 06300 Nice. Cette association souhaite acheter :

- 3 Loup garous de thiercelieux
- 5 Le Niçois
- 4 Time's up academy
- 3 Time's up party

TAF :

1) Compléter les colonnes « quantité » et « PUHT » (prix unitaire hors taxes) du devis suivant :

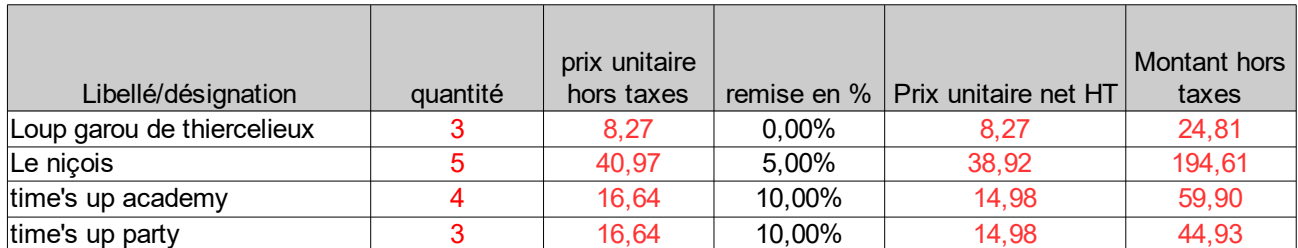

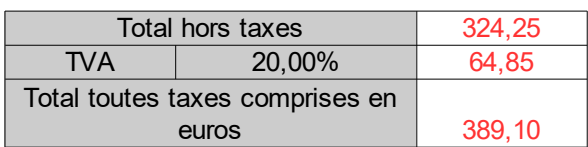

Calculs de la colonne E (prix unitaire net hors taxes) :

- En cellule E4, **saisir** la formule <mark>\_ =C4\*(1-D4) \_</mark>et l'**étirer** jusqu'à la cellule E7 pour obtenir le prix unitaire net HT après remise.
- Pour déterminer le montant hors taxe, **choisir** la formule à saisir en cellule F4 et l'**étirer** jusqu'à la cellule F7.

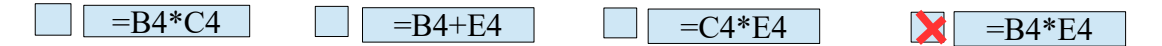

• **Indiquer** ce qu'il faut faire pour obtenir le montant total HT en cellule F9. Faire la somme de tous les montants hors taxes des cellules F4 à F7.

• **Écrire** et **saisir** une formule permettant de calculer ce total.

Somme (F4 :F7)

- Pour calculer le montant de la TVA, **entrer**, en cellule F10, la formule $\boxed{\phantom{\cdot\cdot\cdot}-\mathrm{F}9* \mathrm{E10}}$
- **En déduire** la formule correcte pour déterminer le montant total TTC du devis dans la cellule F11 et l'**exécuter**.

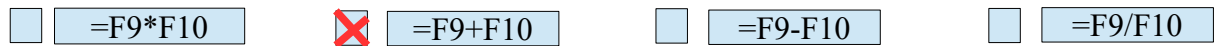

Quel est le montant final TTC du devis de l'association pomme de pin ? 389,10 euros TTC

2) Réaliser sous word ou libre office le devis (vous pouvez insérer votre tableur directement).

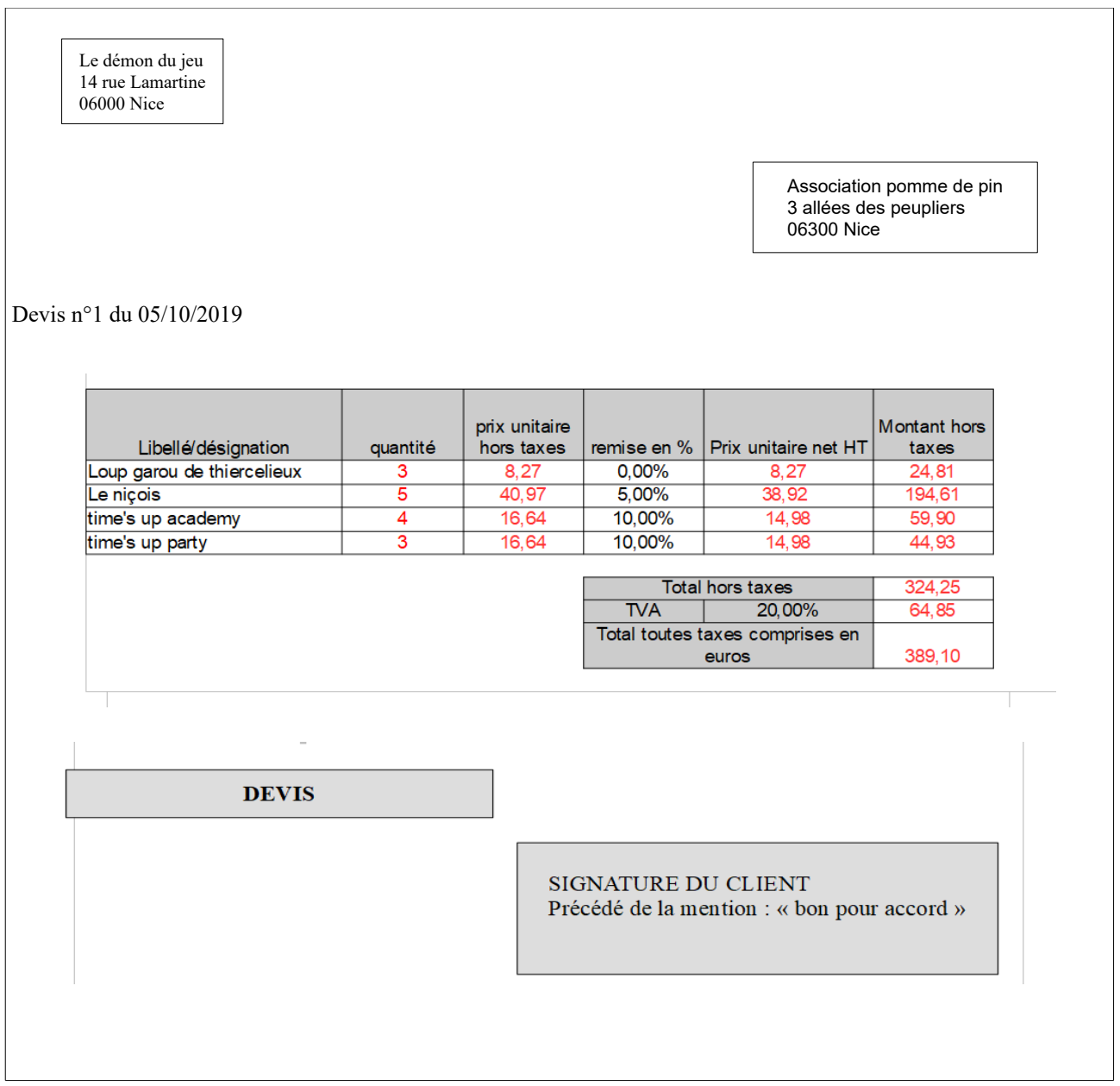

# **Activité 2 : Appréhender le mécanisme de la TVA**

Explication fournie par votre tuteur, Monsieur Noël LEPAIRE concernant les différents taux de TVA en France.

La « TVA » La taxe sur la valeur ajoutée est un impôt indirect sur la consommation de biens et services en France. C'est le consommateur final qui support la charge de la TVA et non l'entreprise qui produit/vend. L'entreprise facture la TVA au client et la reverse à L'État, déduction faite de la TVA payée à ses fournisseurs. Il y a 4 taux de TVA : **Taux normal fixé à 20% :** s'applique à tous les produits ou services pour lesquels aucun autre taux n'est expressément prévu. **Taux réduit à 10%** applicable aux produits agricoles non transformés, au bois de chauffage, aux transports de voyageurs, à la restauration, aux travaux d'amélioration du logement, au droit d'entrée dans les musées, zoo.... **Taux réduit de 5,5% :** concerne les produits alimentaires, équipements et services pour handicapés, abonnements gaz et électricité... **Taux particulier de 2,1%** réservé aux médicaments remboursables par la sécurité sociale, aux ventes d'animaux vivants de boucherie, à la redevance télévision....

8) Qui paie vraiment la TVA selon votre tuteur? Le client final

9) Qui perçoit la TVA au final? l'État

10) Quel est le taux de TVA pour les jeux présentés? 20%

11) Quel est le montant en euros de la TVA pour un jeu: « Le niçois »? (indiquez votre formule)

 $8,19$  euros =  $40,97x20/100$ 

12) Quel est le montant en euros de la TVA pour un jeu: « Le loup Garou »? (indiquez votre formule)

1,65 euros =  $8,27*20/100$ 

13) Monsieur LEPAIRE vous donne le prix de vente hors taxe et le prix de vente TTC de 2 produits et vous demande de calculer PV TTC/PVHT (arrondir à 2 chiffres après la virgule au plus proche) Produit 1: PV TTC= 417,65€ PV HT= 348,04€ PVTTC/PVHT= 1,20

Produit 2: PVTTC= 268,65€ PVHT= 223,87€ PVTTC/PVHT= 1,20

14) Quel résultat trouvez-vous pour les 2 produits? 1,20

15) Donnez la formule pour obtenir PVHT lorsque l'on connaît le taux de TVA et PVTTC : PVHT = PVTTC/(1+ taux de TVA) = PVTTC/ Coefficient de TVA

16) Donnez la formule pour obtenir PVTTC lorsque l'on connaît le taux de TVA et PVHT : PVHT x coef TVA =  $PVTTC$   $PVHT + (taux TVA x PVHT) = PVTTC$ 

Monsieur LEPAIRE veut tester si vous êtes en mesure de retrouver le taux de TVA pour des produits courants: (**cochez** la bonne réponse)

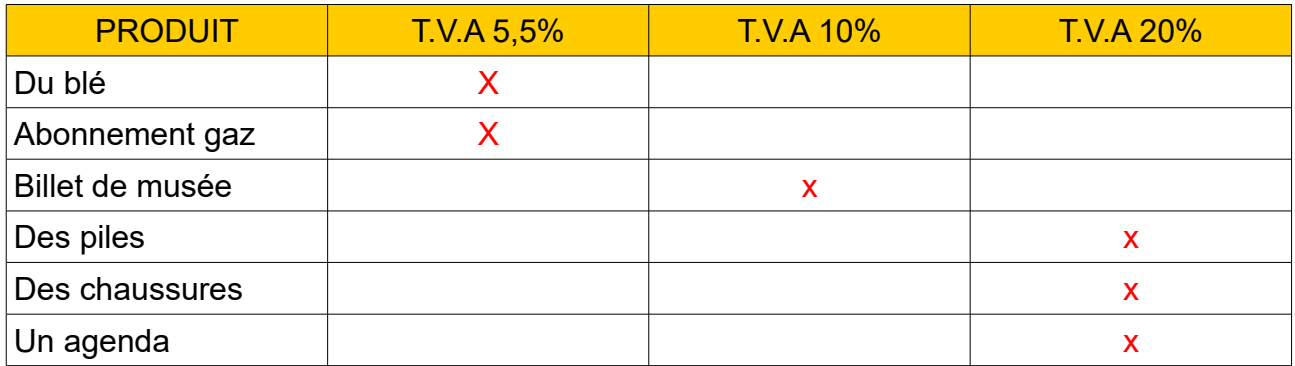

## **Activité 3 : Déterminer et calculer un prix de vente au consommateur**

Votre tuteur vous explique qu'une simple formule permet de calculer le prix de vente TTC à partir du PAHT et inversement :

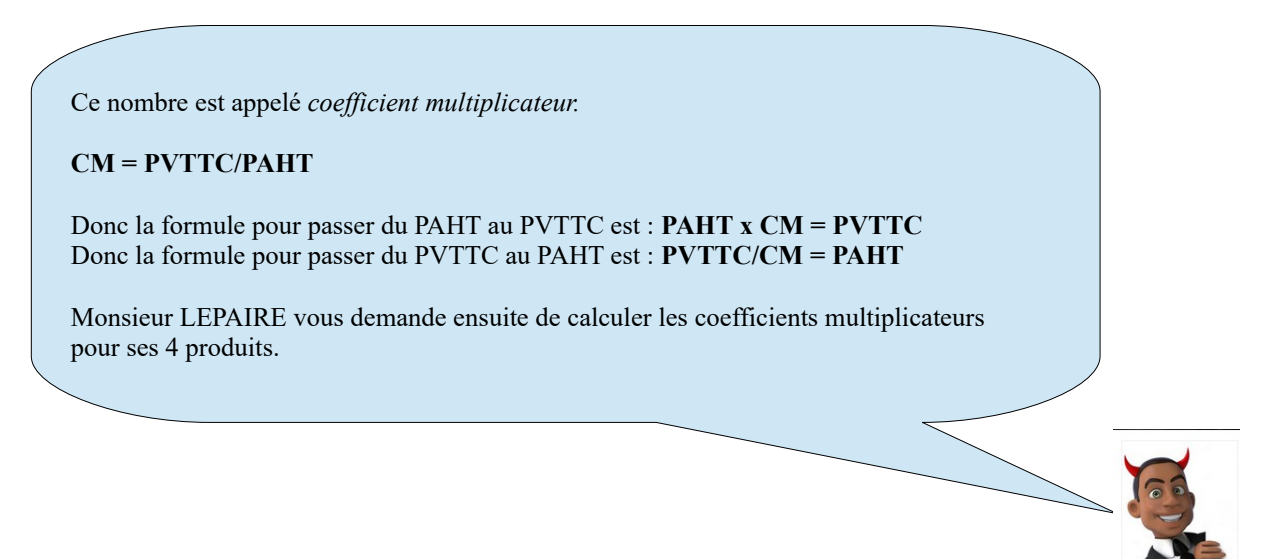

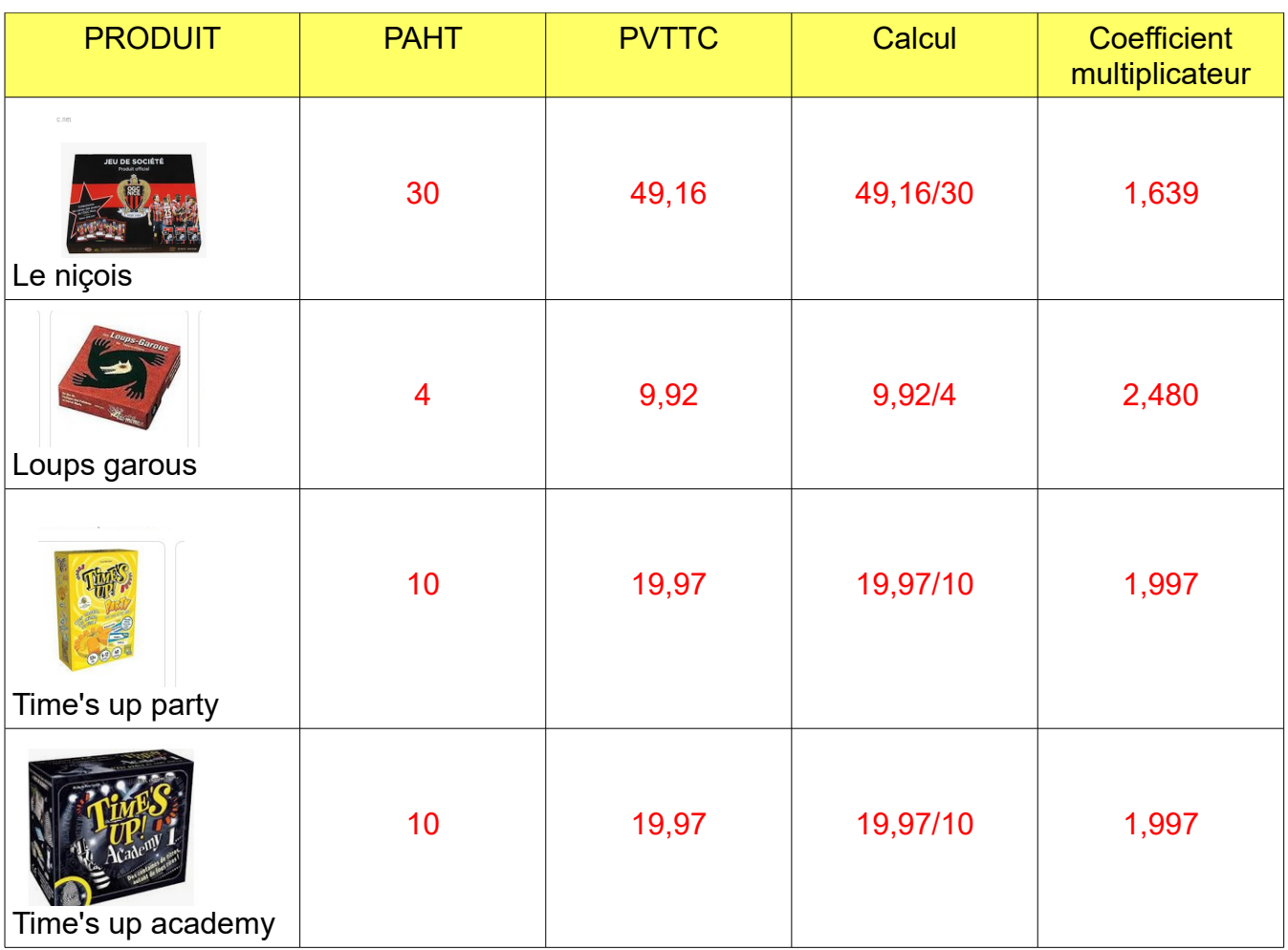

# **Activité 4 : Utiliser un taux de marque et un taux de marge**

Certains indicateurs permettent de vérifier et comparer la rentabilité des produits.

Il s'agit du **taux de marque et du taux de marge.**

**Le taux de marque** mesure l'importance de la marge par rapport au prix de vente HT. C'est un pourcentage. **Le taux de marge** mesure l'importance de la marge par rapport au prix d'achat HT. C'est un pourcentage. **Calculez** ces 2 taux pour les jeux « le niçois » et « loups garous ».

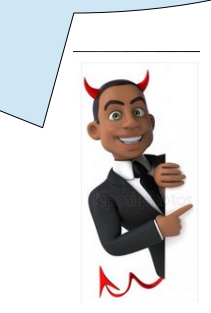

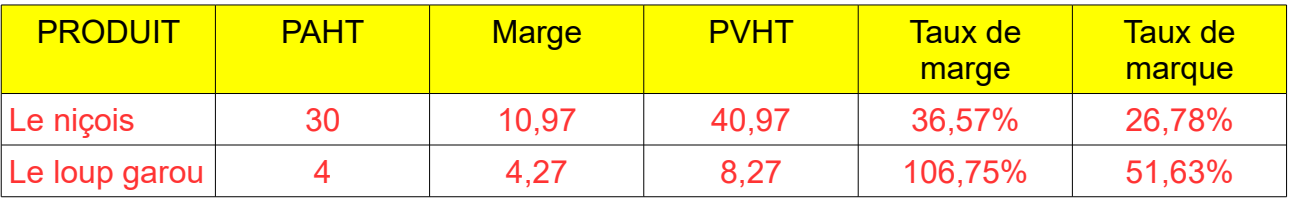

Monsieur LEPAIRE souhaiterait vérifier si vous pouvez manier avec dextérité tous ces calculs et vous demande de compléter le tableau suivant à l'aide des formules.

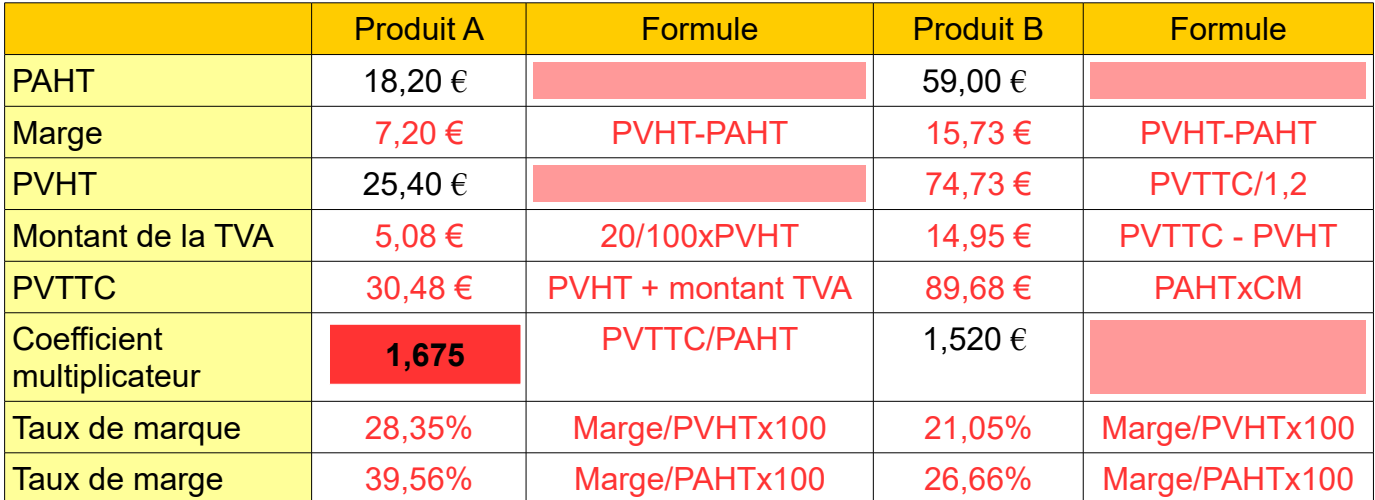

## **Activité 5 : Identifier les réductions commerciales**

Votre tuteur vous montre différents documents afin de vous expliquer les différentes réductions commerciales.

A partir des documents 3 et 4, proposez une définition des différentes réductions commerciales.

## **1- Le rabais**

Il s'agit d'une réduction de prix pour tenir compte: d'un défaut ou retard de livraison

#### **ex : bouton manquant sur une chemise**

## **2- La remise**

Il s'agit d'une réduction de prix ponctuelle pour tenir compte: des quantités achetées

#### **ex : dosettes café dolce gusto (1,50 euros pour 3 achetés)**

### **3- La ristourne**

Il s'agit d'une réduction qui tient compte du montant: global des ventes sur l'année, le trimestre...

## **ex : En fin d'année, j'ai atteint 10000 euros d'achat.**

#### Document 3 : Les réductions commerciales

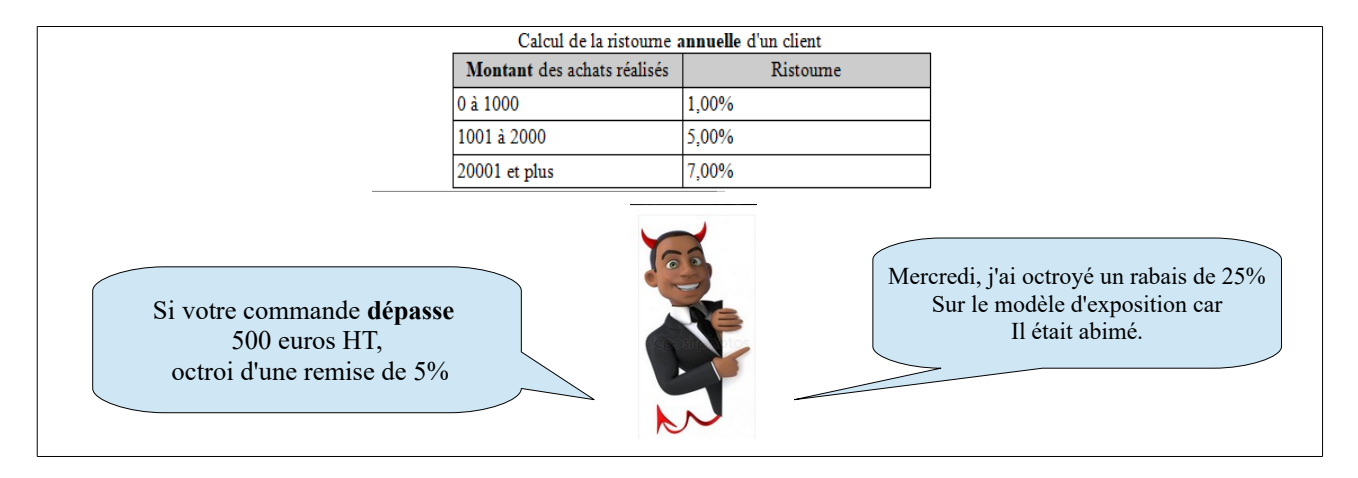

#### Document 4 : Escompte, rabais, remises, ristournes.

**L'escompte** est une réduction financière accordée en cas de règlement comptant. En d'autres termes, c'est la somme déduite à un débiteur qui acquitte sa dette avant l'échéance.

#### **Les rabais, remises et ristournes sont des réductions sur ventes accordées.**

#### **Le rabais :**

En comptabilité, le rabais est une réduction commerciale exceptionnelle du prix de vente accordée au client pour un défaut de qualité des produits de conformité de la commande aux caractéristiques prédéfinies ou d'un retard de livraison.Un rabais est accordé à la facturation ou après facturation (avoir). Le rabais accordé à la facturation n'apparaît pas en comptabilité. Le rabais après facturation est constaté par une facture d'avoir qui atteste de la créance du fournisseur. Le rabais est une réduction de prix au même titre que les ristournes (pour vente d'un certain volume) et les remises oubliées sur facture.

#### **Une remise** :

est une réduction commerciale habituelle accordée en fonction des quantités achetées, dans le cadre d'une opération promotionnelle ou suivant la qualité du client. Généralement, ces remises sont accordées aux clients qui achètent des quantités importantes. Plus la quantité commandée d'un bien est élevée, plus la remise sera élevée et le prix avantageux. Par exemple : 2 pour le prix d' 1...c'est également ce que l'on appelle "Une économie d'échelle".

#### **La ristourne**

est une réduction de prix accordée sur le montant global des ventes faites avec un même tiers-client ou fournisseur pendant une période déterminée (mois, trimestre, semestre…). Elle se calcule alors sur le Chiffre d'Affaires réalisé avec le client durant la période retenue, en général la fin de l'année.

#### **Sur une facture, les réductions commerciales peuvent se cumuler.**

# **Application 1 :**

#### **Témoignage de M. LEPAIRE :**

J'achète des jeux vidéo fabriqués en Chine. Je les achète à l'unité 26,89 € avec la TVA. Mais, lorsque je calcule mon prix de vente, je commence par un prix d'achat sans la taxe, soit 22,41 € (PAHT). Je me fais livrer la marchandise au magasin dans des cartons qui me sont facturés par le fabricant, soit 0,81 € par jeux. Le travail réalisé lors de la réception et de la mise en rayon me coûte  $0,32 \in$  par jeux, et je fais de la publicité dans la presse locale, soit  $1,29 \in$  par jeux. Afin de régler mes impôts, les autres charges du magasin et de dégager un gain, j'ai décidé d'ajouter 38 € pour déterminer mon prix de vente. Ensuite, je rajoute le montant de la taxe sur la valeur ajoutée que le client doit payer, soit 12,57 €.

> Prix d'achat HT : **22,41** + Frais d'achat : **0,81+0,32+1,29 = CAHT = 24,83**

> > Coût d'achat : **24,83**

+ Marge brute : **38**

= **PVHT** = **62,83**

PVHT : **62,83** + Montant de la TVA : **12,57** = **PVTTC = 75,40**

## **Application 2 :**

**Votre responsable vous communique les données suivantes sur un nouveau jeu qu'il commercialise depuis peu.**

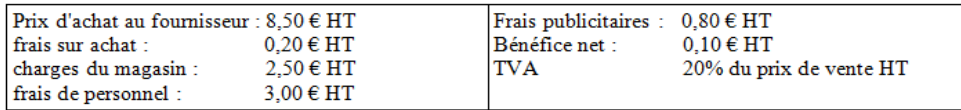

**En vous aidant du document ci-avant, calculez le prix de vente du jeux vidéo dans le tableau suivant :**

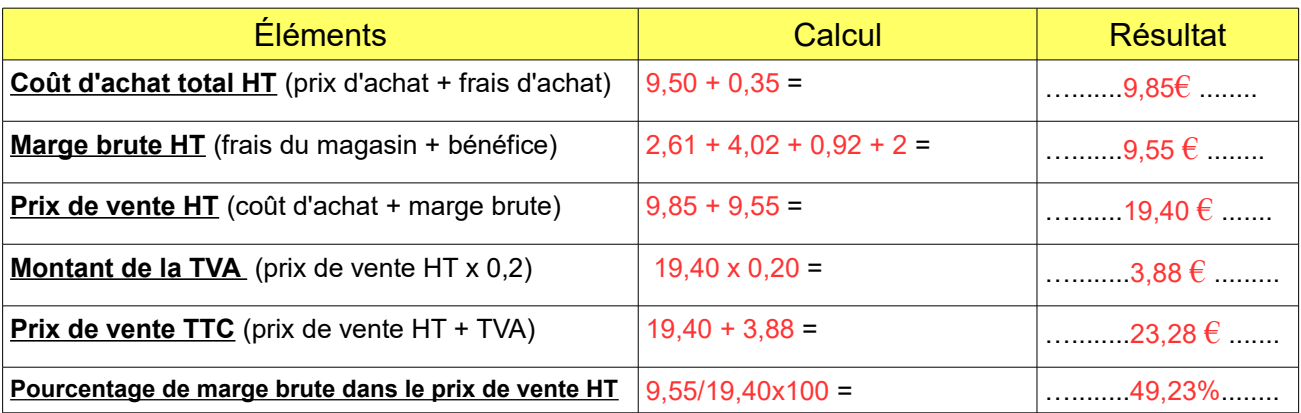

# **Application 3 :**

### **Complétez le premier tableau communiqué par votre tuteur à l'aide des calculs que vous aurez effectués dans le second (TVA 20%)**

Premier tableau :

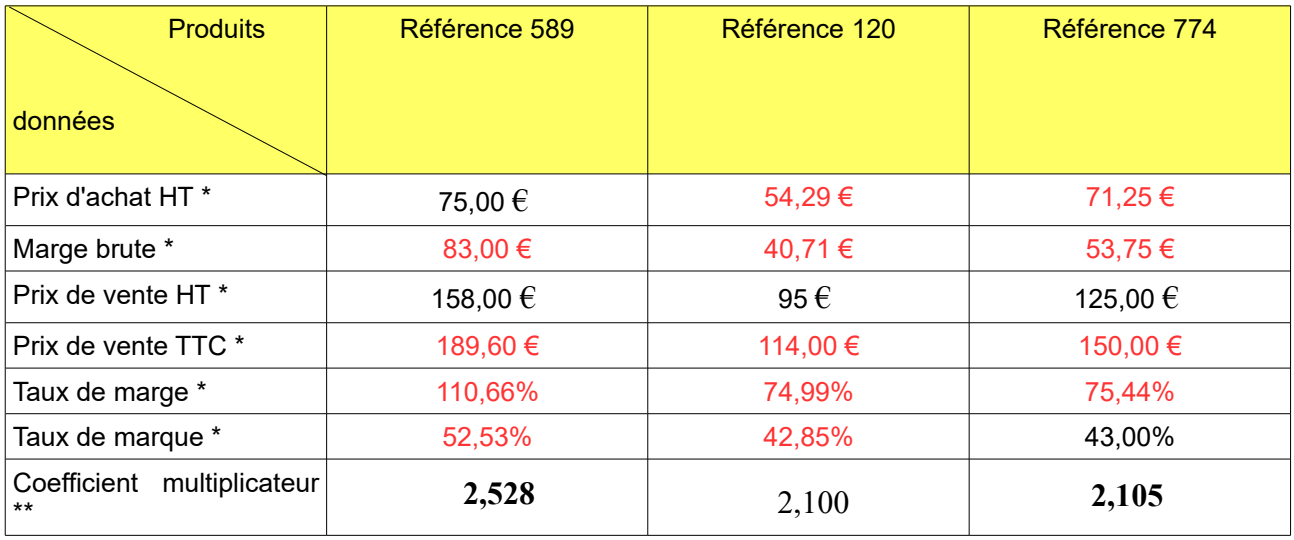

\* arrondir deux chiffres après la virgule \*\*arrondir à 3 chiffres après la virgule

Second tableau :

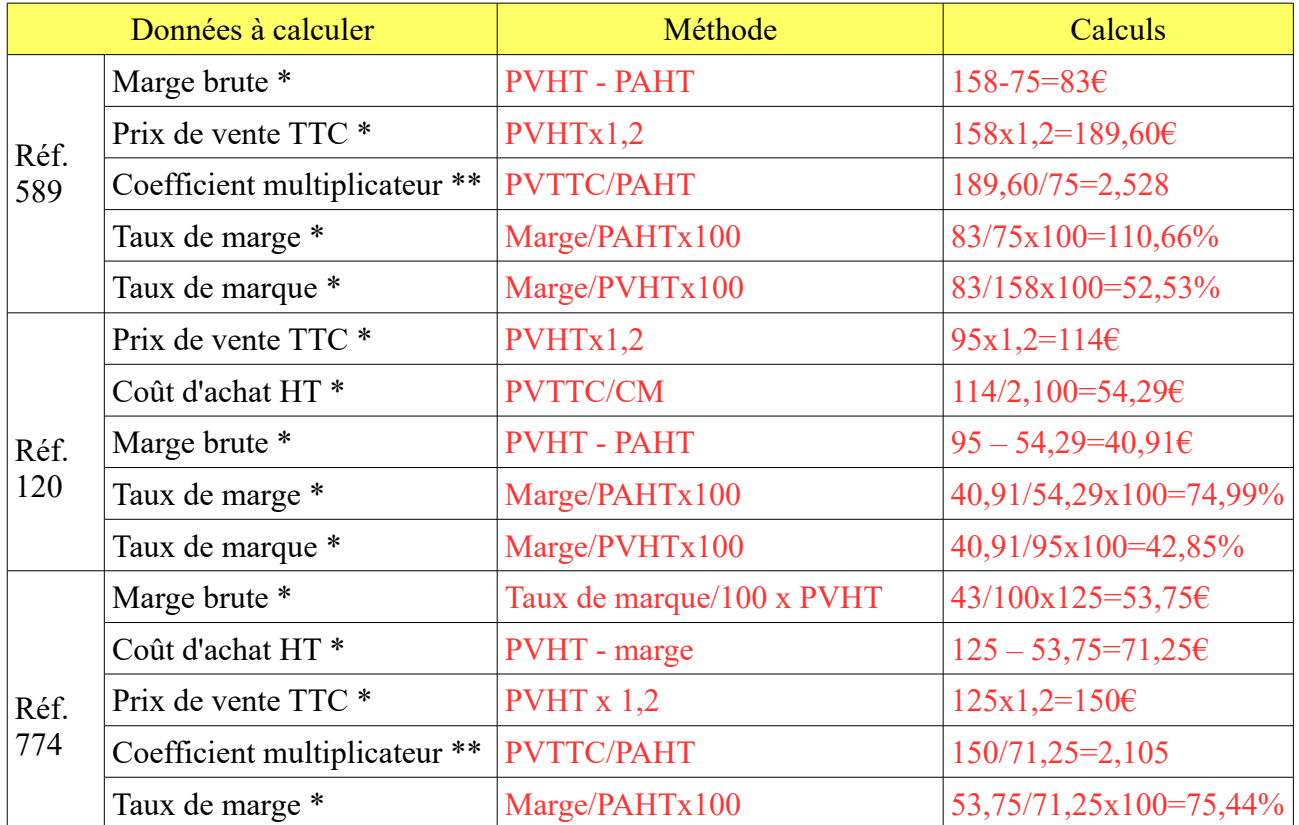

#### **Application 4 :**

Monsieur LEPAIRE achète a un grossiste 55 articles d'un nouveau jeu « céba » au prix unitaire brut de 70 € . Afin de déterminer le prix de vente toutes taxes comprises des 55 articles, il va devoir effectuer plusieurs étapes de calculs :

Prix d'Achat Net (PAN)= Prix d'achat brut (PAB) – Remise Coût d'achat (CA)= Prix d'Achat Net + Frais d'achat (FA) Prix de Vente HorsTaxes (PVHT)= Coût d'Achat + Marge Brute (MB) Calcul de la Taxe sur la Valeur Ajoutée (TVA) Prix de Vente Toutes Taxes Comprises (PVTTC)= PVHT + TVA

Il a obtenu une remise de 12%. Les frais d'achat représentent 15% du prix d'achat net. Il applique une marge brute de 1208,80  $\epsilon$  et enfin une TVA à 20%.

Il n'est pas sûr que faire les calculs par tableur soit plus efficace et rapide, il va donc comparer les deux méthodes.

Chaque calcul va donc se faire « classiquement » et *via* le tableur.

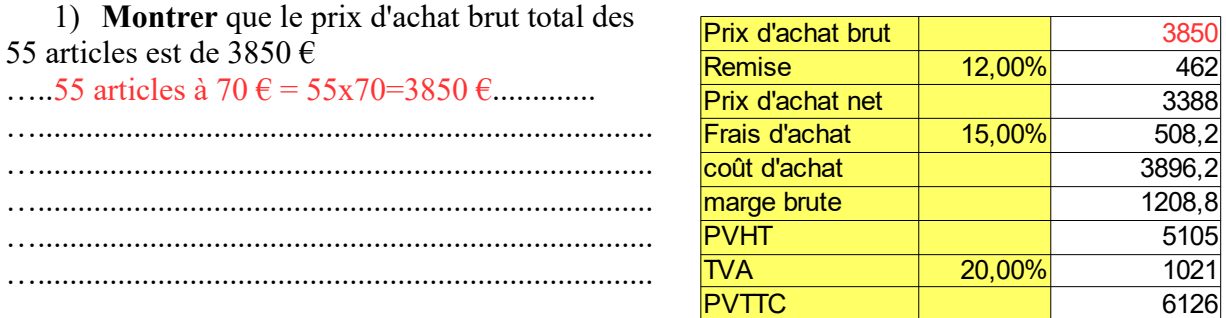

2) **Compléter** le tableau ci-après en effectuant un calcul dans la 2ème colonne et en écrivant la formule à saisir dans le tableur dans la 3ème colonne.

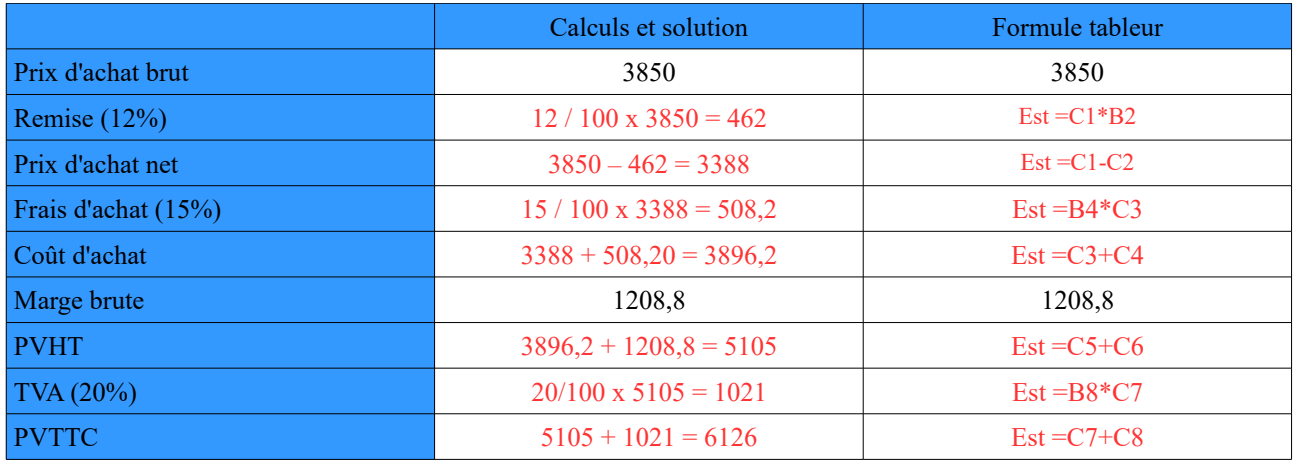

3) **Saisir** les formules dans le tableur (tableau du haut) et comparer les deux prix de vente TTC. …...Résultats identiques...................................................................................................................

4) Les frais sont passés de 15% à 17%. **Indiquer** la méthode la plus rapide pour déterminer le nouveau prix TTC et l'**effectuer** .

Changer le pourcentage en B4 (passer de 15 à 17%).

## **Quizz :**

**Cocher** la bonne réponse.

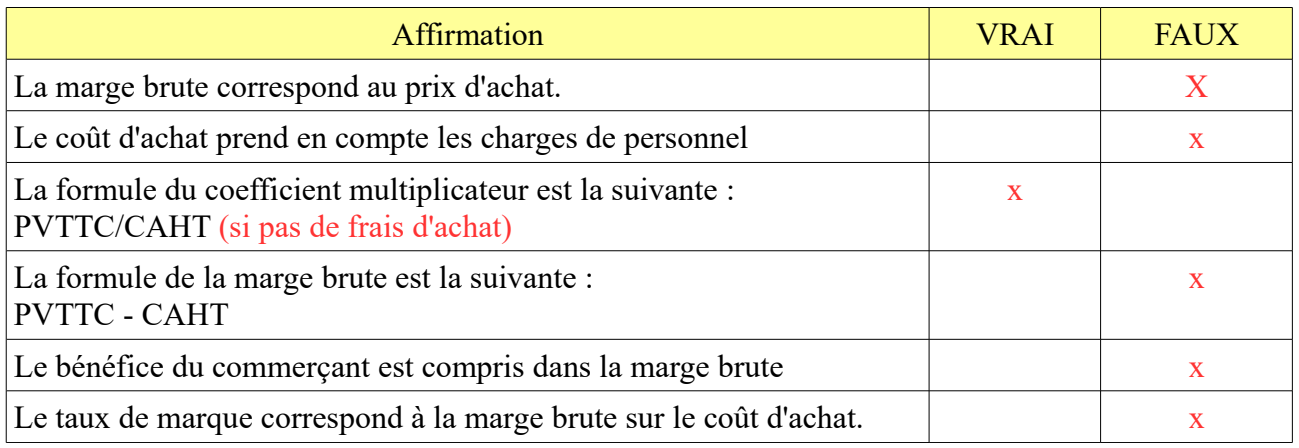

# **SYNTHESE :**

- **1) Quelles sont les composantes du prix de vente TTC ?**
- · **CAHT (achat matières premières + frais de transport et d'emballage)**
- · **Marge brute (gains (bénéfices en plus ou pertes en moins) + charges de l'entreprise)**
- · **TVA**
- **2) Quels sont les différents taux de TVA ? Lequel est le plus utilisé ?**

**2.1% , 5.5%, 10% et 20%. Le plus utilisé est 20%**

**3) Quelles sont les quatre formules de calcul de la marge brute ?**

**Formule 1 : PVHT – CAHT (ou PAHT)**

- **Formule 2 : Frais du magasin + gains**
- **Formule 3 : marge = (PAHT/100 x taux de marge)**
- **Formule 4 : marge = (PVHT/100 x taux de marque)**
- **4) A quoi correspond le taux de marge et comment le calcule-t-on ?**

**Part de marge dans le prix d'achat hors taxes du produit = (marge / PAHT) x 100**

**5) A quoi correspond le taux de marque et comment le calcule-t-on ?**

**Part de marge dans le prix de vente hors taxes du produit = (marge / PVHT) x 100**

**6) A quoi correspond le coefficient multiplicateur et comment le calcule-t-on ?**

**Cela correspond à : Par combien ai-je multiplié le prix de mon produit entre le moment où je l'ai acheté et le moment ou le client l'achète.** 

**CM = PVTTC / PAHT**

**7) Le prix de vente TTC se décompose en :**

**Prix de vente TTC = coût d'achat HT + marge brute + TVA**

**Donc Coût d'achat HT = PVTTC - Marge brute - TVA**

**= PVHT - Marge brute**

**et marge brute = PVTTC - TVA - Coût d'achat HT** 

**= PVHT - Coût d'achat HT**

**et TVA = PVTTC – marge brute - coût d'achat HT**

**Cela se décompose comme suit :**

**Le coût d'achat total HT = prix d'achat + frais d'achat**

**Marge brute HT = Frais d'achat + gains (ou – pertes)**

**Prix de vente HT = Prix d'achat HT + marge brute** 

**Montant de la TVA= prix de vente HT\*0,2 quand la TVA est de..........20%**

**Montant de la TVA= prix de vente HT\*0,1 quand la TVA est de ….....10%**

**Montant de la TVA= prix de vente HT\*0,055 quand la TVA est de …...5,5%**

**Prix de vente TTC = PVHT + Montant TVA**

**8) La TVA :** 

**La TVA facturée aux clients et reversée à l'État par les entreprises. C'est le consommateur final qui paie l'ensemble de la TVA.**

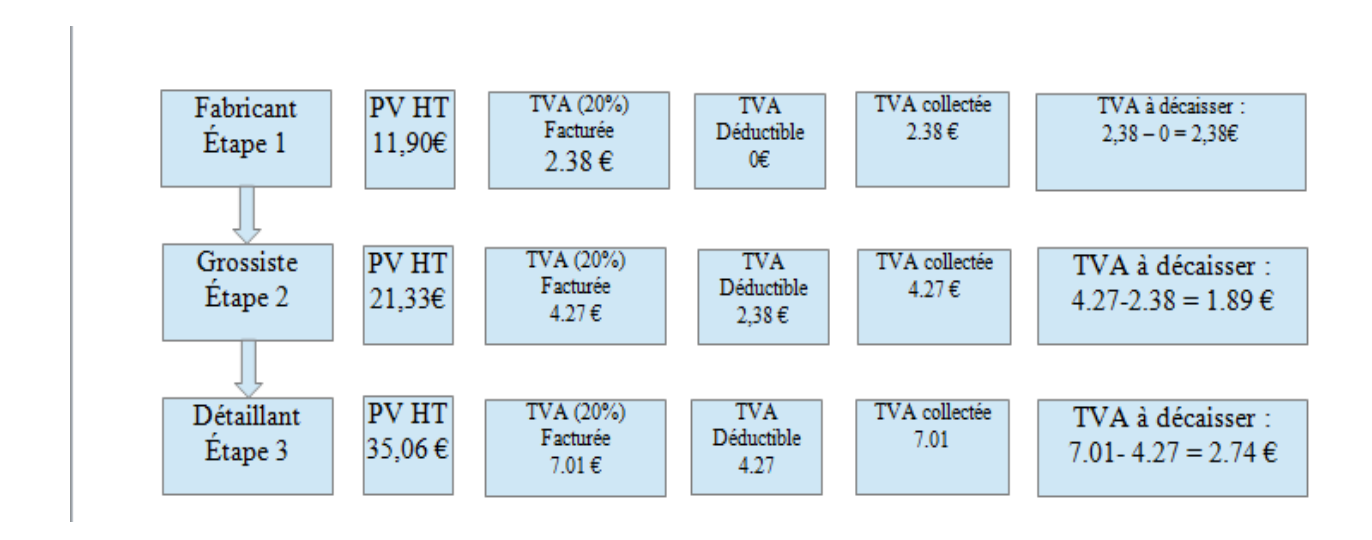

**9) Les calculs liés au prix: Le taux de marge = ( marge brute / PAHT ) x 100 donc marge brute = ( PAHT x taux de marge) / 100 et PAHT = ( Marge brute / taux de marge ) x 100**

**Le taux de marque = ( marge brute / PVHT ) x 100 donc marge brute = (PVHT x taux de marque ) / 100 et prix de vente HT = (Marge brute / Taux de marque ) x 100**

**Le coefficient multiplicateur = PVTTC / PAHT donc prix de vente TTC = PAHT x CM et PAHT = PVTTC / CM**

**Le coefficient de TVA: pour une TVA à 20% coefficient TVA = 1,2 pour une TVA à 10% coefficient TVA = 1,1 pour une TVA à 5,5% coefficient TVA= 1,055**